## **Release Notes**

### Firmware Update UEFI 1.33, EC 1.16

# For Mesa 3 Rugged Tablets Running the Windows 10 Pro Operating System

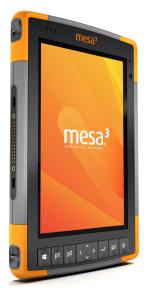

These notes include important information for our Mesa 3 customers regarding the most recent release of the Windows 10 Pro operating system firmware.

Documentation and software updates are located on our website here: https://www.junipersys.com/support. To update the firmware, select Mesa 3, then Downloads.

# Updates and Resolved Issues Contained in the New Firmware

- Updated microcode for F1-stepping CPUs. This fixes a bug on F1-stepping CPUs where the front facing camera would occasionally lockup the system.
- Fixed a bug where leaving the BIOS admin password blank would allow access to the BIOS setup menu.

#### Important Update Instructions

When you update the firmware, follow these instructions:

- 1. Plug external power into the Mesa 3.
- 2. Copy the update exe to the device.
- 3. Remove USB media (SD cards are okay).

- 4. Save and close any files or programs.
- 5. Run the update exe.
- 6. The update process might involve multiple reboots. For each reboot, the update app is automatically launched.

  Note: If you have a pin or password set up, you need to enter it after each reboot and wait 10-15 seconds to continue.
- 7. Follow the on screen prompts.
- 8. It can take up to 20 minutes to update the firmware from an earlier version.
- 9. When the process is complete, launch Device Info to check the firmware version
- 10. The update exe and generated config file may be deleted from the device.

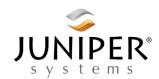

tel: 435.753.1881 | web: www.junipersys.com 1132 W. 1700 N. Logan, UT 84321 PN 29365-02. Copyright® September 2020 Juniper Systems, Inc. All rights reserved. Information is subject to change without notice. Juniper Systems® is a registered trademark of Juniper Systems, Inc. Mesa 3™ is a recognized trademark of Juniper Systems, Inc. Windows, Windows 10, and the Windows logo are trademarks or registered trademarks of Microsoft Corporation in the United States and/or other countries.